# You asked. We Listened. We Delivered! Find out what's new & what's improved in sympac

### **Goods in Batch Function**

The Goods in Batch function enables stock deliveries to be easily received into the system and matched against the corresponding electronic invoice/s. Exceptions are easily identified and managed including damaged stock and short deliveries. Once the batch is processed all corresponding stock and general ledger updates are processed automatically.

#### Key Features

- Complete the entire inwards goods process in one place
- Setup allows staff to be altered when there are exceptions identified during the process including the option to customise the sound based on the type of exception
- Can automatically create claims for damaged stock or short deliveries
- Provides Inventory Managers with a massive productivity boost and time saving
- Includes the option to not print labels for small price changes
- Email reports at the end of the Goods Inwards process to nominated email addresses

#### Initial Setup

• Under Purchasing, run Goods In Batch.

#### Preferences

• A range of options are available for default setup which is accessed via the "Options" function.

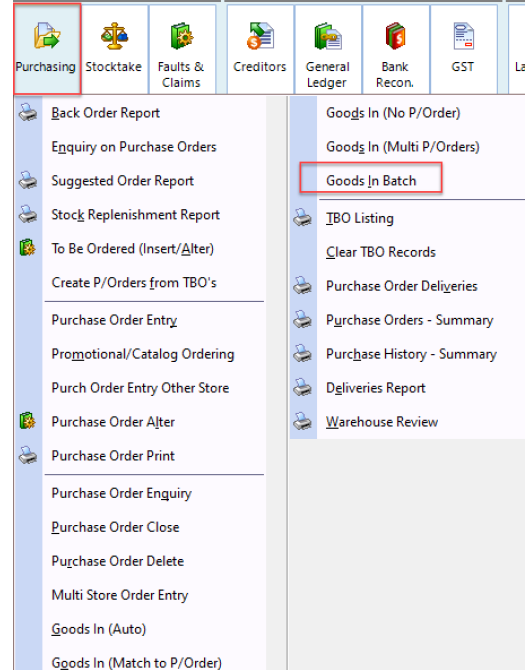

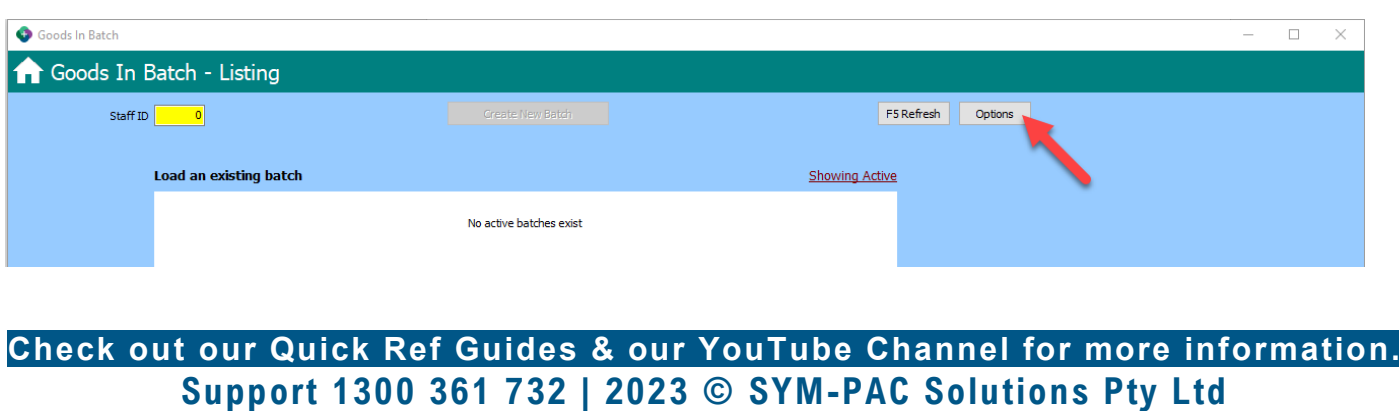

## You asked. We Listened. We Delivered! Find out what's new & what's improved in sympac

#### Goods In Batch Options

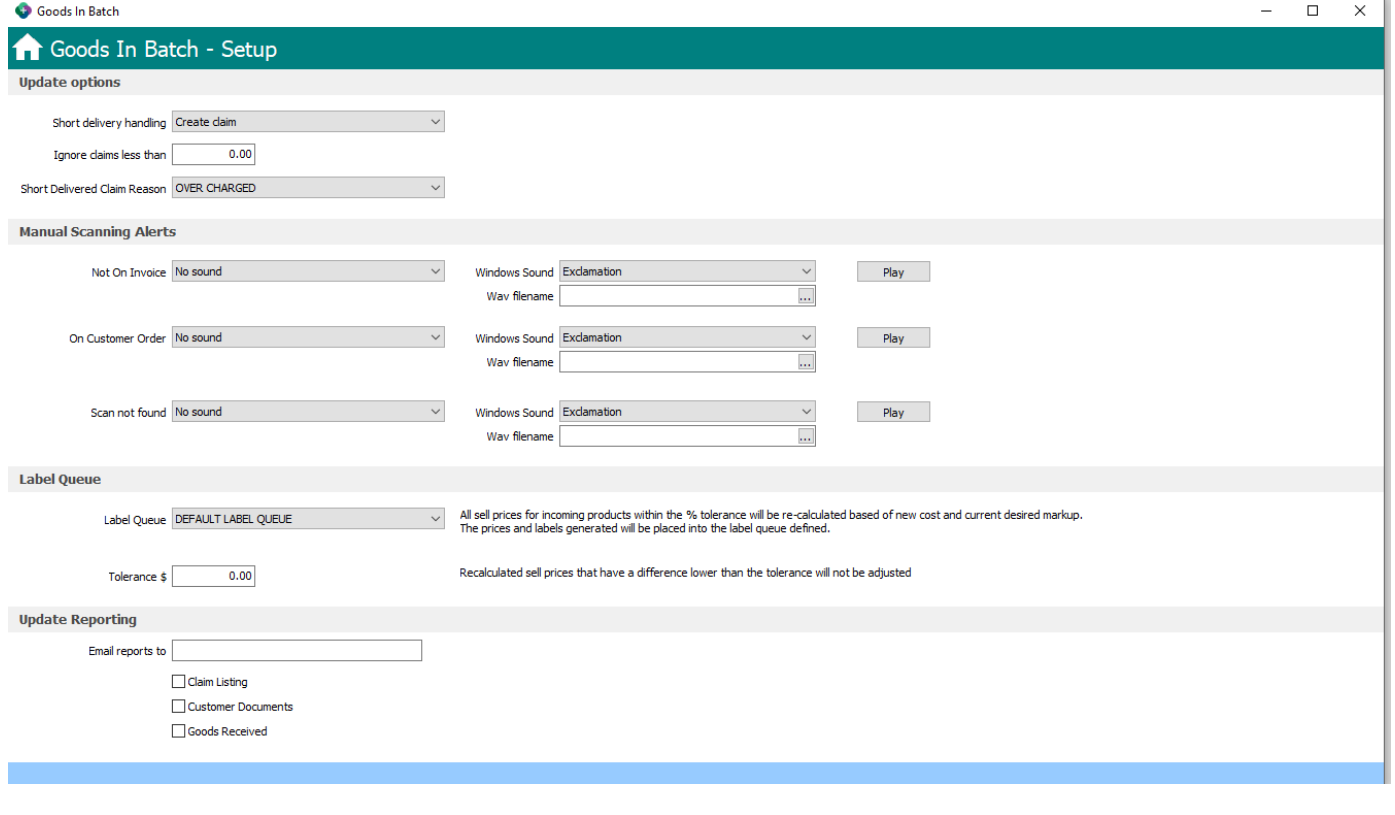

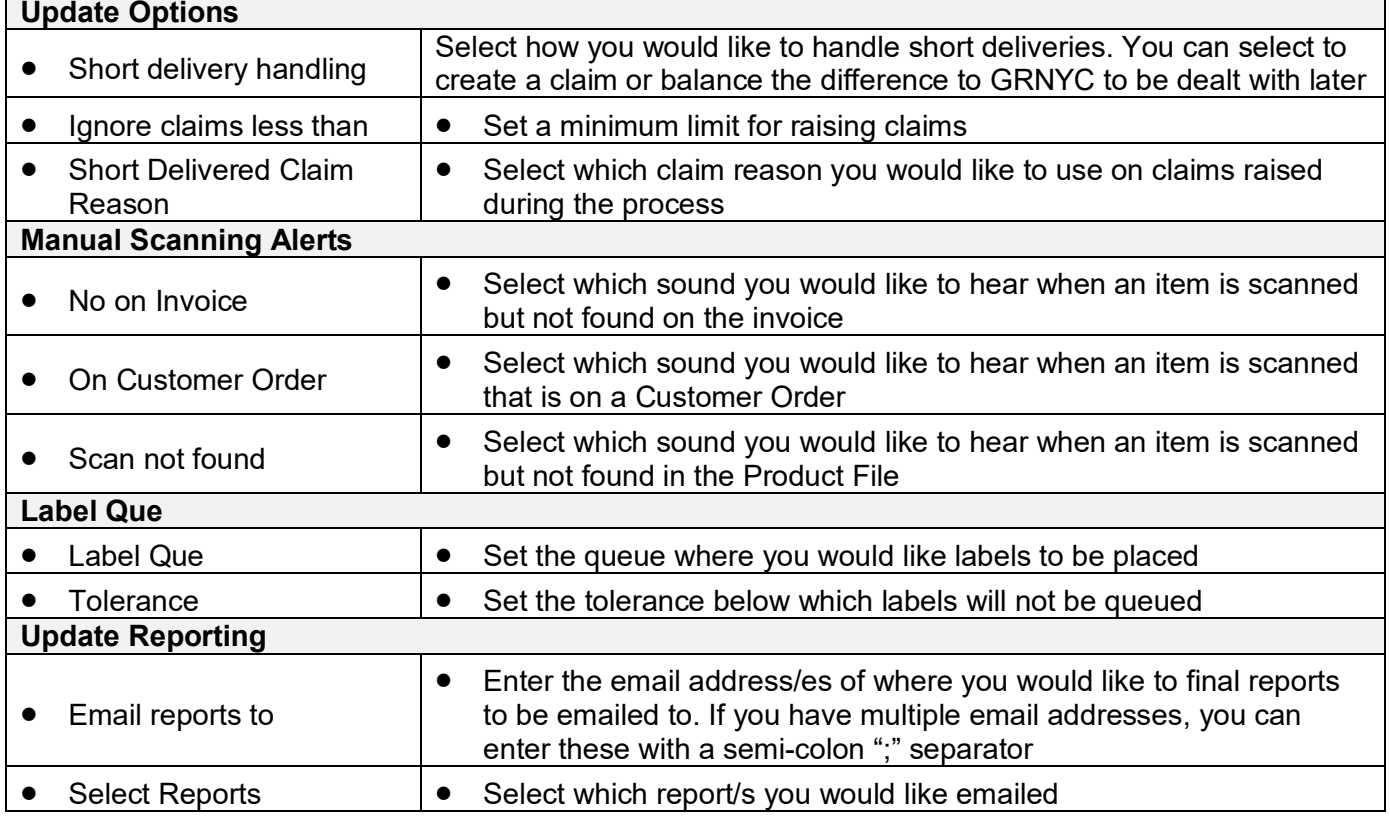

**Check out our Quick Ref Guides & our YouTube Channel for more information. Support 1300 361 732 | 2023 © SYM-PAC Solutions Pty Ltd**